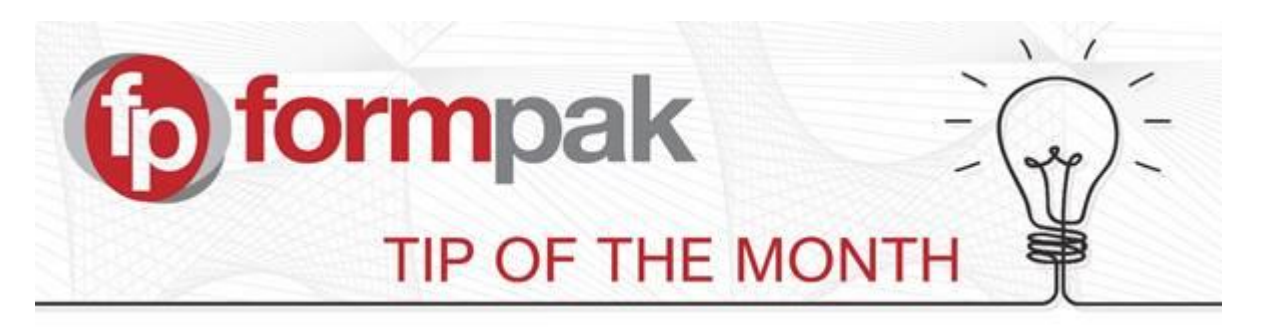

## Using 'Composition Version Comment in Global Changes'

A Composition Version Comment field has been added to the 'Global Item Composition Modification' page.

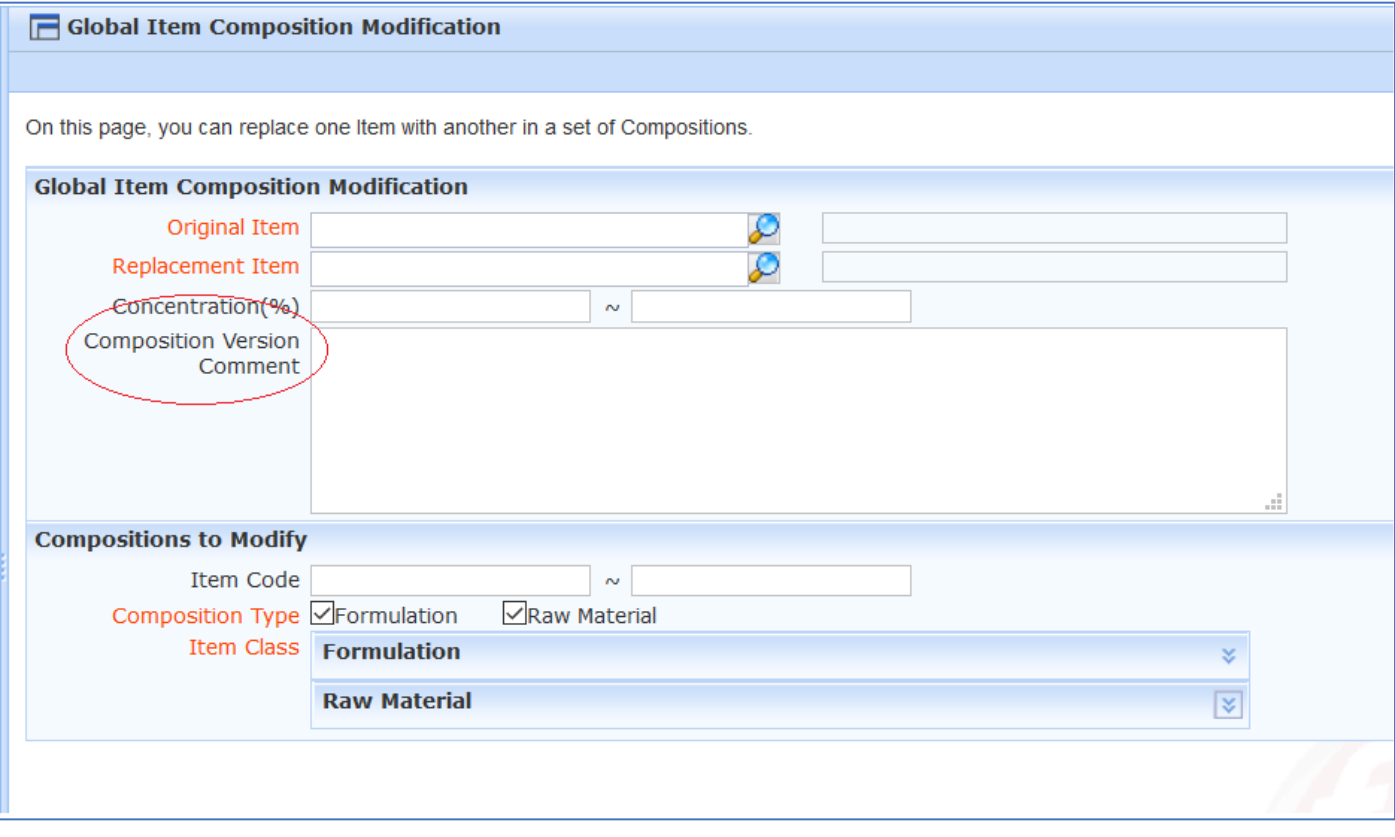

This field will allow users to add reasons for the global change, as an aid to traceability and formulation control.

The composition version comment will be applied to all modified items. You can see the composition version comment in the composition tab of View a Formulation or View a Raw Material, and also in 'View Previous Versions of a Composition'.

For more information on 'Global Item Composition Modification' please click [here](https://formpak-software.com/Support_Centre/Pages/Global_Item_Compostion_Modifcation.html)

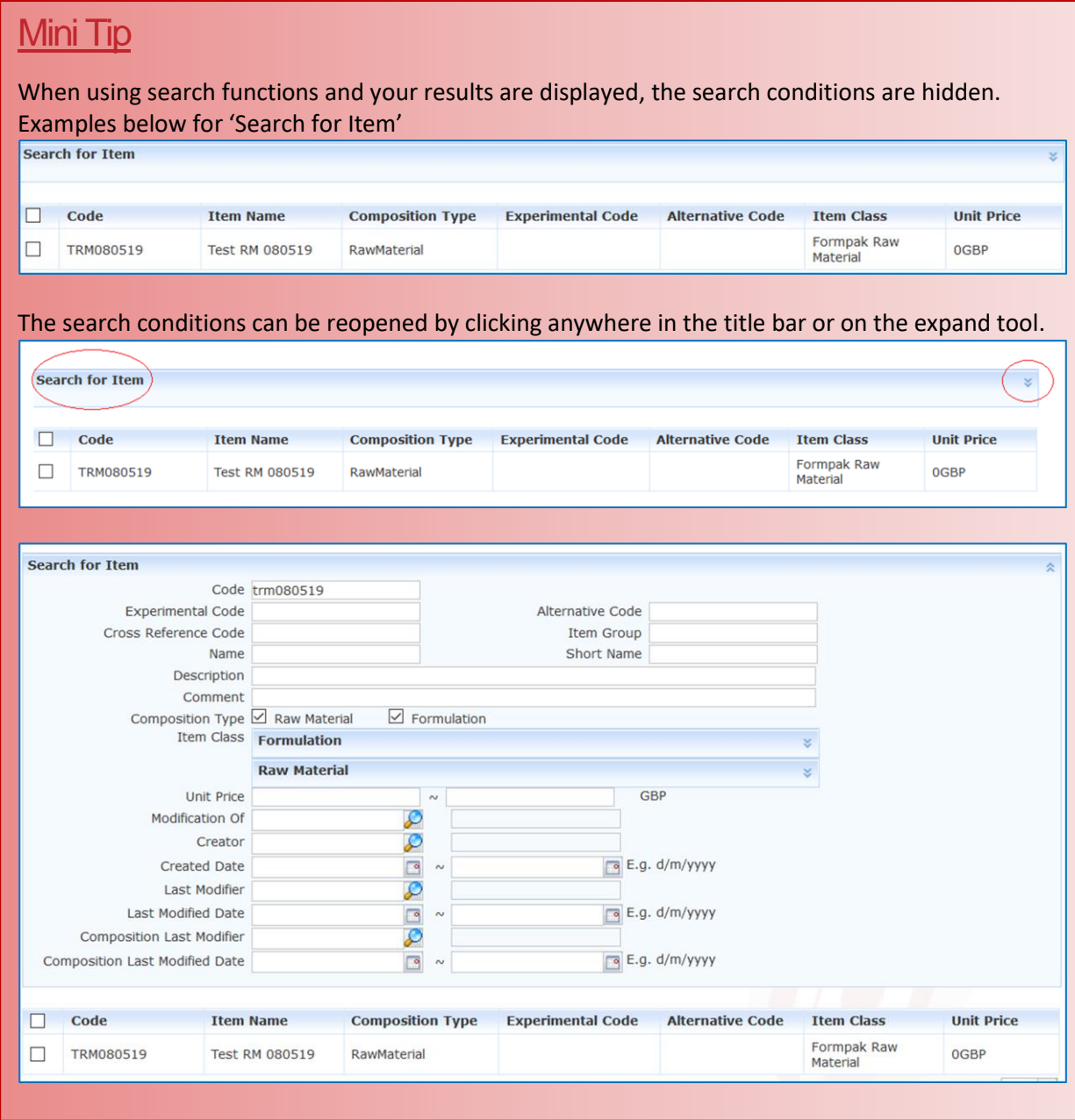

For more help with any other topic, please visit our **Support Centre.** To see previous pdfs of 'Tip of the Month', please see [here.](https://www.formpak-software.com/Support_Centre/Pages/Tip_of_the_Month.html)